*Е. С. Утробина<sup>1</sup> \**

## **Методы и приемы освоение дисциплины компьютерная графика для обучающихся направления подготовки Картография и геоинформатика**

1 Сибирский государственный университет геосистем и технологий, г. Новосибирск, Российская Федерация *\**e-mail: yes1976@yandex.ru

**Аннотация.** В статье обобщен опыт освоения дисциплины «Компьютерная графика» обучающимися направления подготовки 05.03.03 Картография и геоинформатика уровень бакалавриата. Приведены цели и задачи освоения и преподавания дисциплины «Компьютерная графика». Рассмотрены особенности курса «Компьютерная графика» и его значение в процессе подготовки будущих картографов. Приведены методы, приемы и средства освоения дисциплины, которые представлены на примерах изучения разделов: векторной и растровой графики. Рассмотрено содержание лабораторных работ, которые выполняются с целью приобретения знаний и навыков в области компьютерной графики использующихся для создания картографических произведений. Представлены некоторые примеры выполнения графических работ обучающихся. Приведено творческое контрольное задание – конкурс, направленное на проверку наработанных навыков владения инструментарием графических программ и развития творческого и исследовательского потенциала.

**Ключевые слова**: компьютерная графика, методы, приемы, картография, векторная графика, растровая графика

## *E. S. Utrobina1\**

# **Methods and techniques for mastering the discipline of computer graphics for students in the areas of training cartography and geoinformatics**

<sup>1</sup>Siberian State University of Geosystems and Technologies, Novosibirsk, Russian Federation *\**e-mail: yes1976@yandex.ru

**Abstract.** The article summarizes the experience of mastering the discipline "Computer graphics" by students of the direction of training 05.03.03 Cartography and geoinformatics undergraduate level. The goals and objectives of mastering and teaching the discipline "Computer Graphics" are given. The features of the course "Computer graphics" and its importance in the process of training future cartographers are considered. Methods, techniques and means of mastering the discipline are given, which are presented on examples of studying sections: vector and raster graphics. The content of laboratory work, which is carried out with the aim of acquiring knowledge and skills in the field of computer graphics used to create cartographic works, is considered. Some examples of students' graphic works are presented. A creative control task is given - a competition aimed at testing the acquired skills in mastering the tools of graphic programs and developing creative and research potential.

**Keywords:** computer graphics, methods, techniques, cartography, vector graphics, raster graphics

## *Введение*

В последние десятилетия непрерывно развиваются и совершенствуются процессы создания карт – от ручного вычерчивания к графическим программам и ГИС – технологиям. Содержание картографических произведений отображается посредством графики и цвета, при этом сложность рисунка картографического изображения требует специальных знаний и навыков графического построения с использованием средств компьютерной техники.

Процессы создания и публикации карт охватывают такие области знаний, которые тесно связанны с компьютерной графикой: полиграфия, веб-дизайн (оформление веб-страниц), мультимедиа – создание интерактивных приложений. Компьютерная графика нашла широкое применение в области картографии для оформления карт, атласов, буклетов и других картографических произведений.

Важной задачей в подготовке обучающихся в области картография и геоинформатика является освоение методов и приемов создания картографических произведений с использованием средств компьютерной графики.

Целью освоения дисциплины «Компьютерная графика» является формирование у обучающихся профессиональных компетенций в соответствии с основной образовательной программой высшего образования – программы бакалавриата, определяющих готовность и способность будущих выпускников к профессиональной деятельности в области картографии и геоинформатики [1].

К задачам преподавания дисциплины относятся: овладение базовыми знаниями в области компьютерных программных средств для создания графических документов, карт и планов; умение работать с растровым и векторным изображением, конструировать условные знаки и оформлять различные графические материалы; получение навыков в составлении и оформлении отдельных элементов содержания карт с использованием компьютерных программ [2,3].

В связи с оптимизацией учебного плана профиля «Картография и геоинформатика» в дисциплину «Компьютерная графика», которая проводится для обучающихся первого куса в первом семестре, вошли дополнительные часы, они появились в связи с упразднением летней учебной практики по «Компьютерной графике». Ранее учебная практика проводилась на втором курсе после четвертого семестра в процессе которой обучающиеся изучали растровую графику и получали навыки работы в программе Adobe Photoshop. Разбивать дисциплину «Компьютерная графика» на две части: векторную и растровую, и изучать их на разных курсах стало не целесообразно, поэтому в новый учебный план были внесены надлежащие корректировки. Соответственно, встал вопрос о разработке новой рабочей программе дисциплины и формировании нового курса «Компьютерная графика», так чтобы обучающиеся за один семестр смогли полноценно освоить весь инструментарий векторной и растровой графики, владение которым является базовым навыком, применяемым для создания и оформления различных видов картографических произведений.

Изменение геополитической обстановки в мире и введение санкционной политики в России, отразилось на доступности многих популярных графических программ, в связи с этим появилась необходимость перевести курс «Компьютерная графика» на базу открытого свободно распространяемого программного обеспечения.

#### Методы и материалы

В настоящее время оформление карт на компьютере предполагает использование специальных программ: Corel Draw, Inkscape, Adobe Illustrator, Adobe Photoshop, GIMP, Quark Press, Page Maker и др.

Для полноценного освоения курса «Компьютерная графика», студентам картографам важно понимать, как формируется изображение с использованием векторной и растровой графики, поэтому содержание курса делится на две части. Первая часть курса рассматривает работу с векторным изображением, для этих целей выбрано открытое свободно распространяемое программное обеспечение Inkscape, которое является аналогом популярной графической программы Corel Draw. Вторая часть курса – с растровым в программе Adobe Photoshop или его аналогом GIMP.

Общая трудоемкость дисциплины «Компьютерная графика» составляет 108 часов, из них на аудиторные лабораторные работы отводится 48 часов.

В методической практике высшей школы сформировалось разнообразие методов используемых для преподавания дисциплин, так организационные методы разделяются по источнику изложения предмета на: словесные, наглядные и практические [4]. По характеру учебной деятельности выделяют методы: объяснительно-иллюстративный, проблемного изложения, исследовательский и т.д. [5,6]. По включенности обучающихся в работу: пассивные, активные [7]. Все вышеперечисленные методы используются при проведении дисциплины «Компьютерная графика».

Использование любого метода обучения сопровождается применением различных приёмов и средств, их набор зависит от целей и задач, решаемых на занятии, а также вида и способов деятельности, обучающихся [6].

### Результаты

Для освоения дисциплины «Компьютерная графика» обучающиеся сначала знакомятся с общими теоретическими разделами и базовыми знаниями в области информатики и компьютерных программных средств, изучают особенности векторной и растровой графики, их форматы, работу со слоями, цветовые модели, режимы. При этом используется преимущественно пассивные методы обучения - словесные и наглядные, использующие различные приемы и средства. Известно, что студенты воспринимают информацию по-разному, одни - лучше на слух, другим необходимо самостоятельно прочитать и изучить материал в пособии, третьим лучше подходит просмотр видеоролика [8].

Практические навыки нарабатываются с помощью активных методов и приемов, которые закрепляют изученный материал на практике. Например, в процессе повторения предложенных алгоритмов действий или самостоятельного выполнения залания.

На начальном этапе освоения программы Inkscape, используется объяснительно-иллюстративный метод, с помощью которого обучающимся предлагаются новые элементы знаний и объясняется материал курса с использованием

современных средств обучения [5–6]. Студентам предлагаются к просмотру обучающие видеоролики, которые позволяют познакомится с интерфейсом программы и изучить простейшие операции. Используя прием самостоятельного повторения продемонстрированных в видеоролике действий, обучающийся активизирует свою деятельность, что создает интерес и побуждает к поиску необходимой информации в ходе изучения нового материала. Использование обучающих видеороликов выявило некоторые преимущества, например, это позволяет: оперативно и высокой степенью наглядности, продемонстрировать приемы работы в программе и донести до обучающихся информацию; просматривать видео повторно несколько раз с остановками, чтобы разобраться и лучше усвоить материал; использовать видеоролики для самостоятельной работы и обращаться к ним их в любое удобное время [8]. Таким образом студенты знакомятся с интерфейсом программы Inkscape и выполняют на основе обучающего видео рисунки логотипов (рис.1), проявляя в том числе свои творческие способности. По завершении изучения интерфейса программы Inkscape обучающиеся представляют отчет о проделанной работе в виде конспекта с графическими приложениями.

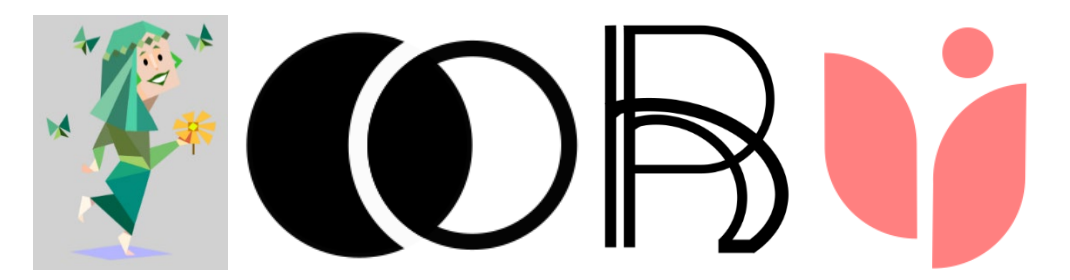

Рис.1. Примеры графических изображений выполненных обучающимися для тренировки навыков работы с инструментами интерфейса Inkscape

Изучение векторной графики базируется на освоении приемов формирования изображения, состоящего из различного вида линий, площадей, фигур и заливок. Эти элементы изучаются на основе составления фрагмента карты. В частности, работу с различными типами линий хорошо рассмотреть на примере оформления элементов рельефа и гидрографии, поскольку в этом случае важно научится не просто вычерчивать плавную линию, соответствующую заданному контуру, но и задавать ей различные атрибуты: стиль, цвет, толщину, а также утолщение от истока к устью необходимого размера. Наряду с этим осваиваются инструменты редактирования контура: сглаживание, добавление и удаление узлов, разделение контура на несколько частей и т.д. Следует отметить, что при этом студенты осваивают не только навыки черчения, но и одновременно усваивают требования к оформлению элементов содержания карты. Обучающимся предлагаются общие принципы работы с инструментами редактирования, а они уже самостоятельно исследуют интерфейс в поисках приемов выполнения задания.

Для отработки навыков построения условных знаков используется метод проблемного изложения, где студентам предлагается выполнить заданный набор

условных знаков с использованием типовых алгоритмов, при этом иногда самый очевидный способ выполнения может быть самым нерациональным. Задача обучающихся состоит в том, чтобы найти пути построения условного знака иными более простыми и быстрыми способами. Например, построить условный знак обрыва, кургана, насыпи в сочетании с автомобильной дорогой с использованием различных инструментов и эффектов программы (рис. 2).

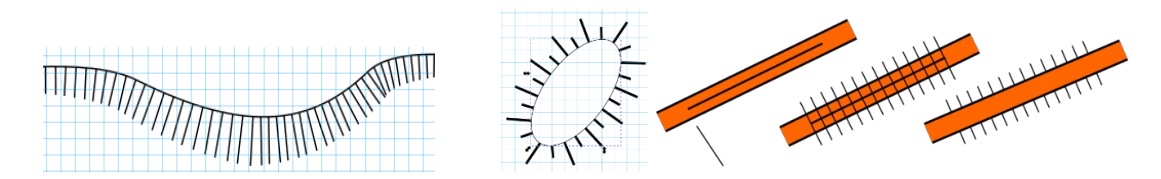

Рис. 2. Примеры выполнения сложных условных знаков

Компьютерная графика наряду с графическими приемами предусматривает использование компьютерных и шрифтовых технологий. Качество графической работы в целом и в частности картографического изображения определяется не только грамотной передачей отображаемых объектов, но и общим шрифтовым оформлением. Практический навык оформления шрифтами нарабатывается с помощью лабораторной работы, в которой необходимо правильно расположить надписи на карте, в соответствии с заданными требованиями к размеру, цвету, названию шрифта, кернингу и другим характеристикам, так чтобы надписи не пересекались с другими элементами содержания, были хорошо читаемыми и однозначно относились отображаемому объекту.

Вторая часть освоения дисциплины состоит в изучении особенностей работы с растрой графикой в специализированном программном обеспечении Adobe Photoshop или аналоге этой программы  $-$  GIMP. В этой части рассматриваются способы получения, редактирования растровых изображений и особенности работы с растром для целей картографирования: сканирование, фотографирование, цветовая и тоновая коррекция, создание растровых условных знаков и создание коллажа. Здесь также преобладает объяснительно-иллюстративный метод с использованием дидактических материалов и фотографий, а для самостоятельного изучения предлагается метод проблемного изложения, в результате которого обучающиеся должны разобраться с набором функций редактирования изображения составить отчет и выполнить коллаж, с применением изученных эффектов. Упражнения, которые обучающиеся выполняют самостоятельно, способствуют закреплению полученных навыков и побуждают стремление к творческой активности.

Для проверки наработанных навыков и пройдённого материала обучающимся предлагается контрольное творческое задание - конкурс «Разработка и создание картографического буклета» на свободную тему. В этом случае подключается исследовательский метод, где перед обучающимся ставится задача изучить выбранную тему, проанализировать уже имеющиеся карты и сведения

на эту тематику, разработать элементы содержания, создать полностью готовый продукт с учётом приобретенных знаний и навыков (рис.3). Преподаватель выступает в роли консультанта, который принимает участие в обсуждении задач, контролирует, подсказывает, где можно получить необходимую информацию. Обучающиеся учатся самостоятельно принимать необходимые решения, связанные с выбором содержания, разработкой оформления буклета [9]. Это развивает интерес к обучению, мотивирует к получению новых знаний и обеспечивает творческое применение умений и навыков, а также является стимулом к победе в конкурсе, и несет воспитательное значение.

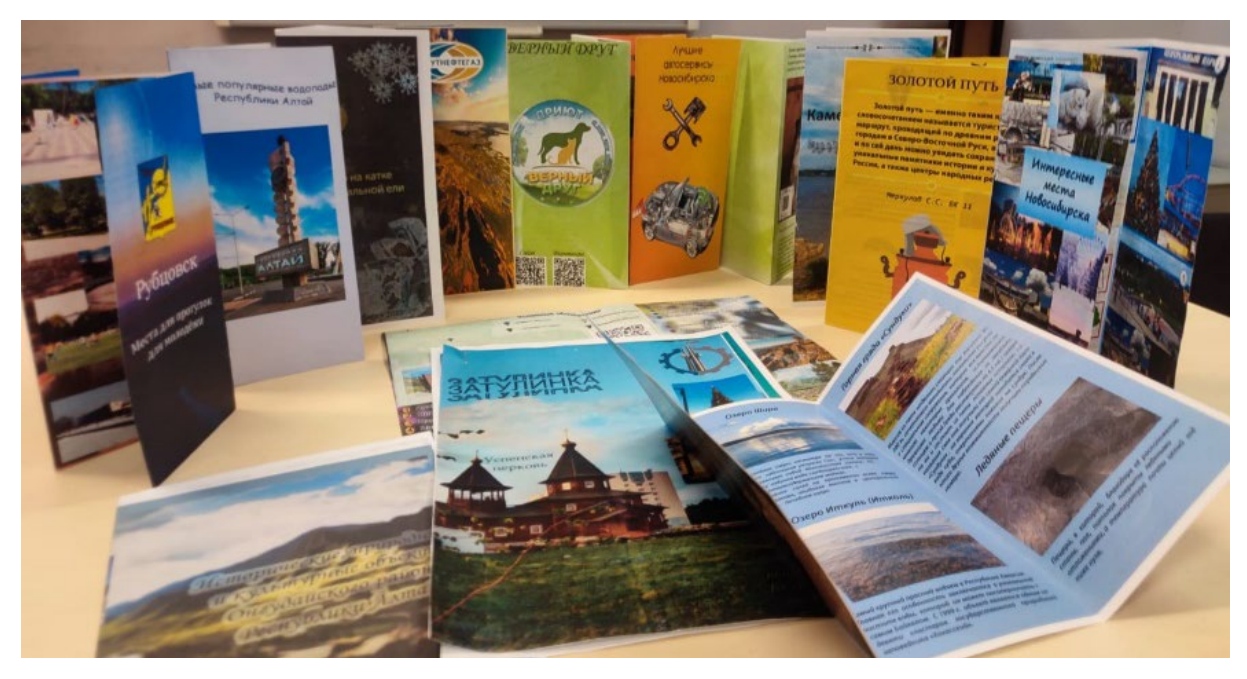

Рис. 3. Примеры разработанных буклетов

Контролирующие методы нацелены на подтверждение приобретенных учащимися теоретических знаний, контроль и закрепление которых осуществляются с использованием тестовых задании. Тестовые задания разработаны на кафедре картографии и геоинформатики и размещены в системе *i*-exem.

В настоящее время в процессе освоения дисциплины параллельно ведется разработка учебно-методического пособия, при этом задействована инициативная группа обучающихся, которые самостоятельно выполняют небольшие дополнительные задания, связанные с исследованием программного обеспечения в целях поиска более рациональных способов выполнения операции связанных с построением картографического изображения. Такой прием привлечения обучающихся к методической и научно-исследовательской работе стал активно использоваться для интеграции в систему стимулирования талантливых обучающихся, с целью совместного творчества обучающихся и преподавателей. Выявление студентов для участия в научно-исследовательской работе и участия в конференциях [10].

### *Заключение*

В результате вышеизложенного, разработан курс по освоению дисциплины «Компьютерная графика» для обучающихся направления подготовки 05.03.03 Картография и геоинформатика уровень бакалавриата, который соответствует требованиям ФГОС, учебному плану, а также отвечает целям, задачам курса специальности картография.

Изложенные методы и приемы используемые при изучении дисциплины «Компьютерная графика» способствуют формированию у обучающихся общепрофессиональных компетенций, знаний и навыков, а также повышают мотивацию к развитию творческой деятельности.

В процессе выполнения всех работ курса студенты в совокупности примами работы с компьютерной графикой изучают некоторые особенности составления карт и построения условных знаков. Освоение дисциплины «Компьютерная графика» дает базу для дальнейшего изучения картографического черчения, оформления карт, составления и редактирования карт, а также других дисциплин в области картографии и геоинформатики.

## БИБЛИОГРАФИЧЕСКИЙ СПИСОК

1. Федеральный государственный образовательный стандарт высшего образования по направлению подготовки 05.03.03 Картография и геоинформатика (уровень бакалавриата) [Электронный ресурс]. – Режим доступа: https://sgugit.ru/sveden/eduStandarts/. – Загл. с экрана.

2. Рабочие программы дисциплины. Информация по образовательным программам. СГУГиТ [Электронный ресурс]. – Режим доступа: https://sgugit.ru/sveden/education/eduOp/ – Загл. с экрана.

3. Учебный план по программе бакалавриата, направление подготовки 05.03.03. Картография и геоинформатика профиль «Картография» [Электронный ресурс]. – Режим доступа: https://sgugit.ru/sveden/files/05.03.03\_KiG\_UP\_O\_19.pdf – Загл. с экрана

4. Педагогические методы и приемы обучения. СибАк – [Электронный ресурс]. – Режим доступа[: https://sibac.info/blog/pedagogicheskie](https://sibac.info/blog/pedagogicheskie-metody-i-priemy-obucheniya)-metody-i-priemy-obucheniya. – Загл. с экрана.

5. Писаревская, И. Ю. Методы и приемы обучения, используемые в преподавании юридических дисциплин / И. Ю. Писаревская. – Текст: непосредственный // Молодой ученый. – 2019. – № 42 (280). –С. 286-287.

6. Шишкова М.И. Типологии уроков, методов и приемов обучения. – [Электронный ресурс]. – Режим доступа :[http://shishkova.ru/students/typology.htm.](http://shishkova.ru/students/typology.htm) – Загл. с экрана.

7. Современные методы обучения. VC.RU. – [Электронный ресурс]. – Режим доступа: https [https://vc.ru/u/1324369](https://vc.ru/u/1324369-sensys-engineering/570960-sovremennye-metody-obucheniya)-sensys-engineering/570960-sovremennye-metody-obucheniya. – Загл. с экрана.

8. Беленкова, И. В. Использование видеоматериалов в образовательном процессе / И. В. Беленкова // Инновации в профессиональном и профессионально-педагогическом образовании : материалы 22-й Международной научно-практической конференции, Екатеринбург, 18–20 апреля 2017 года. – Екатеринбург: Российский государственный профессионально-педагогический университет, 2017. – С. 192-194.

9. Утробина, Е. С. Конкурс «Лучший туристский буклет» как элемент обучения проектной деятельности / Е. С. Утробина // . – 2022. – № 3. – С. 314-322.

10. Утробина, Е. С. Разработка методического обеспечения дисциплины «Аэрокосмические методы в тематическом картографировании" в рамках сотрудничества с группой компаний «Сканэкс»» / Е. С. Утробина, А. А. Колесников, Я. Г. Пошивайло // Актуальные вопросы образования. – 2021. – № 1. – С. 173-177.

© *Е. С. Утробина, 2023*